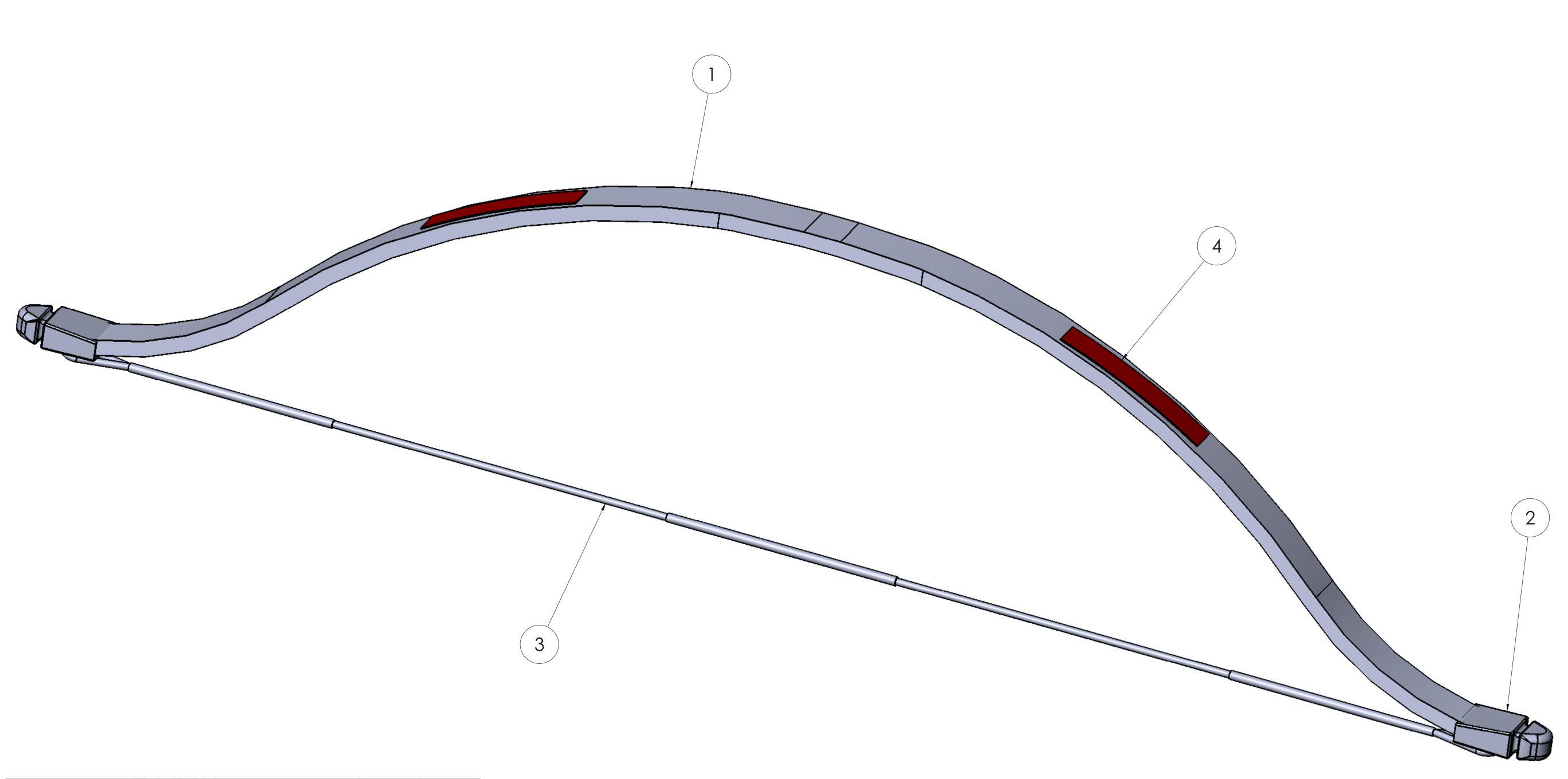

|   | RECRU             | IT RECURVE  |     |  |
|---|-------------------|-------------|-----|--|
| 1 | ltem #            | Description | Qty |  |
| 1 |                   | Riser- Raw  | 1   |  |
| 2 | 17033             | Nockends    | 2   |  |
| 3 | 16199             | String      | 1   |  |
| 4 | NON-STOCK         | Labels      | 1   |  |
|   | Cannot be sold to | o Consumers |     |  |